<https://www.ur.de/physics/wilhelm/teaching/sose24-computational-nanoscience>

## Computational Nanoscience: Exercise Sheet No. 6

## Exercise 6.1: General questions on DFT

- (a) Why did we introduce Kohn-Sham DFT? Is Kohn-Sham DFT formally exact? Is Kohn-Sham DFT also exact in practice when doing a calculation on a big molecule or a solid? [3]
- (b) Does full-CI in the complete-basis-set limit yield the same electron density as Kohn-Sham DFT with the exact exchange-correlation functional in the complete-basis-set limit? [2]
- (c) Does the Slater determinant  $\Psi_{KS}$  built of Kohn-Sham orbitals (computed from Kohn-Sham DFT with the exact exchange-correlation functional) yield the exact electron density from the equation

$$
n(\mathbf{r}) = \langle \Psi_{\text{KS}} | \hat{n}(\mathbf{r}) | \Psi_{\text{KS}} \rangle ? \tag{1}
$$

[2]

(d) Is the Kohn-Sham Slater determinant  $\Psi_{KS}$  equal to the many-electron ground state wavefunction?

[2]

(e) Employ Levy's search scheme to write Hartree-Fock as a density functional theory. [2]

## Exercise 6.2: Density Functional Theory Numerical Performance

(a) In CP2K, the exchange-correlation energy is evaluated on the real-space grid onto which the Gaussian orbitals are projected, while the Hartree energy is evaluated on a reciprocal space grid, where the Hartree operator is diagonal. The transformation between the grids is done by efficient fast Fourier transform algorithms.

In this exercise, we will compare the performance of DFT to that of HF and determine the calculation bottlenecks. We will use the same  $H_2$  chains that were used in Exercise Sheet 4. The following table serves as a guide through this exercise, using timings from a machine with 12 threads - your previous timings may be different.

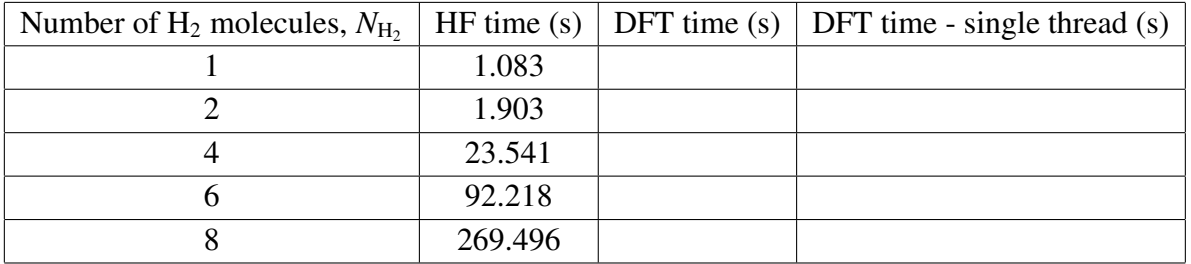

First, calculate the total energy of the chains in DFT, using PBE functional and def2-QZVPP basis set. Note the timings of qs\_ks\_update\_qs\_env. [4]

Hint: Set OMP\_NUM\_THREADS environment variable to the number of threads available on your machine. You can use the following input file

&GLOBAL RUN\_TYPE ENERGY PROJECT\_NAME H2\_8 &END GLOBAL &FORCE\_EVAL METHOD QS &DFT BASIS\_SET\_FILE\_NAME def2-qzvpp.1.cp2k POTENTIAL\_FILE\_NAME POTENTIAL &QS METHOD GAPW &END QS &XC &XC\_FUNCTIONAL PBE &END XC\_FUNCTIONAL &END XC &POISSON PERIODIC NONE POISSON\_SOLVER ANALYTIC &END POISSON &END DFT &SUBSYS &CELL ABC 25.0 10.0 10.0 PERIODIC NONE &END CELL &TOPOLOGY &CENTER\_COORDINATES &END CENTER\_COORDINATES COORD\_FILE\_FORMAT XYZ COORD\_FILE\_NAME H2\_8.xyz &END TOPOLOGY &KIND H BASIS\_SET def2-QZVPP POTENTIAL ALL &END KIND &END SUBSYS &END FORCE\_EVAL

- (b) Now, repeat the calculations, but force the number of threads to just one thread. Compare the timings of DFT calculations and of HF calculations. [3]
- (c) Repeat the calculations for chain of  $2 H_2$  molecules, again with more threads, but with different cell size in the x direction - 20, 30 and 40 Å. Compare the timings with different cell size. Is the calculation time dominated by real-space grid operations or by atomic basis operations? [2]